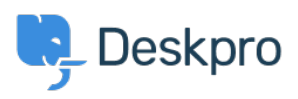

[Bażi tal-għarfien](https://support.deskpro.com/mt-MT/kb) > [Getting Started](https://support.deskpro.com/mt-MT/kb/getting-started) > [How-to Videos](https://support.deskpro.com/mt-MT/kb/how-to-videos) > [Overview of the Agent Interface](https://support.deskpro.com/mt-MT/kb/articles/overview-of-ticketing-interface)

Overview of the Agent Interface Lara Proud - 2023-11-15 - [Comments \(0\)](#page--1-0) - [How-to Videos](https://support.deskpro.com/mt-MT/kb/how-to-videos)

Take a tour of the Agent Interface in Deskpro. This introductory video will help to contextualize the different components of Deskpro.

## **Introduction Video:**

Some of our suggested reading takes you through different elements of Deskpro's Agent Interface.

## **Further reading:**

- [The Agent Interface](https://support.deskpro.com/en/guides/agent-guide-1/introduction-and-overview-2)
- [Navigation Panel](https://support.deskpro.com/en/guides/agent-guide-1/navigation-panel#navigation-panel_tickets)
- [View Panel](https://support.deskpro.com/en/guides/agent-guide-1/view-panel)
- [Content Panel](https://support.deskpro.com/en/guides/agent-guide-1/content-panel)
- [Content Properties Pane](https://support.deskpro.com/en/guides/agent-guide-1/content-properties-pane)
- [Global Apps](https://support.deskpro.com/en/guides/agent-guide-1/application-panel)